# <sup>1</sup> **The DeepMIP-Eocene model database and interactive** web application versions 1.0

 $_3$  Sebastian Steinig<sup>1,\*</sup>, Ayako Abe-Ouchi<sup>2</sup>, Agatha M. de Boer<sup>3</sup>, Wing-Le Chan<sup>2</sup>, Yannick

- $^4$  Donnadieu $^4$ , David K. Hutchinson $^{3,5}$ , Gregor Knorr $^6$ , Jean-Baptiste Ladant $^7$ , Polina
- $_{\circ}\,$  Morozova $^8$ , Igor Niezgodzki $^{6,9}$ , Christopher J. Poulsen $^{10}$ , Evgeny M. Volodin $^{11}$ , Zhongshi
- $_{\circ}\,$  Zhang $^{12,13}$ , Jiang Zhu $^{14}$ , David Evans $^{15}$ , Gordon N. Inglis $^{15}$ , A. Nele Meckler $^{16}$ , and Daniel J.
- $L$ unt<sup>1</sup> 7
- <sup>1</sup>School of Geographical Sciences, University of Bristol, UK
- $3-2$ Atmosphere and Ocean Research Institute, University of Tokyo, Kashiwa, Japan
- <sup>3</sup> Department of Geological Sciences, Stockholm University, Sweden
- <sup>11</sup> <sup>4</sup> Aix Marseille Univ, CNRS, IRD, INRA, Coll France, CEREGE, Aix-en-Provence, France
- <sup>5</sup> Climate Change Research Centre, University of New South Wales Sydney, Sydney, Australia
- <sup>13</sup> <sup>6</sup> Alfred Wegener Institute, Helmholtz Centre for Polar and Marine Research, Bremerhaven, Germany
- <sup>147</sup> Laboratoire des Sciences du Climat et de l'Environnement, LSCE/IPSL, CEA-CNRS-UVSQ, Université
- <sup>15</sup> Paris-Saclay, Gif-sur-Yvette, France
- <sup>8</sup> Institute of Geography, Russian Academy of Sciences, Moscow, Russia
- <sup>9</sup> ING PAN Institute of Geological Sciences Polish Academy of Sciences, Research Center in Kraków,
- 18 Biogeosystem Modelling Group, Kraków, Poland
- <sup>10</sup> Department of Earth Sciences, University of Oregon, Eugene, Oregon, USA
- 20 <sup>11</sup> Institute of Numerical Mathematics, Russian Academy of Sciences, Moscow, Russia
- <sup>21</sup> <sup>12</sup>NORCE Norwegian Research Centre, Bjerknes Centre for Climate Research, Norway
- <sup>22</sup> <sup>13</sup> Department of Atmospheric Science, School of Environmental Studies, China University of Geosciences, Wuhan,
- <sup>23</sup> China
- <sup>24</sup> <sup>14</sup> Climate & Global Dynamics Laboratory, National Center for Atmospheric Research, USA
- <sup>25</sup> <sup>15</sup> School of Ocean and Earth Science, University of Southampton, UK
- <sup>26 16</sup> Bjerknes Centre for Climate Research and Department of Earth Science, University of Bergen, Norway
- <sub>27</sub> \*corresponding author: Sebastian Steinig (sebastian.steinig@bristol.ac.uk)

# <sup>28</sup> **ABSTRACT**

Paleoclimate model simulations provide reference data to help interpret the geological record and offer a unique opportunity to evaluate the performance of current models under diverse boundary conditions. Here, we present a database of 35 climate model simulations of the warm early Eocene Climatic Optimum (EECO;  $\sim$  50 million years ago) and corresponding preindustrial reference experiments. To streamline the use of the data, we apply standardised naming conventions and quality checks across

eight modelling groups that have carried out coordinated simulations as part of the Deep-Time Model Intercomparison Project (DeepMIP). Gridded model fields can be downloaded from an online repository or accessed through a new web application that provides interactive data exploration. Local model data can be extracted in CSV format or visualised online for streamlined model-data comparisons. Additionally, processing and visualisation code templates may serve as a starting point for advanced analysis. The database and online platform aim to simplify accessing and handling complex data, prevent common processing issues, and facilitate the sharing of climate model data across disciplines. <sub>29</sub>

# <sup>30</sup> **Background & Summary**

- 31 Past climate changes provide an opportunity to better understand how key components of the climate system might change under
- <sup>32</sup> anthropogenic greenhouse gas emissions and thus help constrain future climate change<sup>[1](#page-11-0)</sup>. Comparisons with paleoclimate data
- 33 allow us to evaluate climate models under atmospheric CO<sub>2</sub> scenarios similar to those possible in the near future. Furthermore,
- <sup>34</sup> these paleoclimate model simulations provide global, physically consistent reference data to support the interpretation of paleoclimatic data across a wide range of disciplines, e.g. in geology, biology, and geochemistry.
- 

 One of the most well-studied past time intervals with respect to model-data comparison is the early Eocene Climatic <sup>38</sup> Optimum (EECO; ~53.3 to 49.1 million years ago<sup>[2](#page-11-1)</sup>) as it provides an analogue for future very high emission scenarios<sup>[3](#page-11-2)</sup>. It was <sup>39</sup> characterised by atmospheric CO<sub>2</sub> concentrations of  $\sim$ 1,500 ppm<sup>[4](#page-11-3)</sup> and global mean surface temperatures (GMSTs) 10 to 16 °C 40 warmer than pre-industrial<sup>[5](#page-11-4)</sup>. Several modelling studies have focused on improving our understanding of the mechanisms and <sup>41</sup> implications of EECO warmth<sup>[6–](#page-11-5)[10](#page-11-6)</sup> and ultimately motivated the formulation of the Eocene Modelling Intercomparison Project  $_{42}$  (EoMIP)<sup>[11](#page-11-7)</sup>. While limited due to its opportunistic design, EoMIP nonetheless highlighted the possibility of using multi-model ensembles to systematically assess model-model and model-data differences in our understanding of Eocene climate.

 Building on this potential, DeepMIP – the Deep-Time Model Intercomparison Project – was designed to provide a consistent <sup>46</sup> framework to carry out coordinated EECO model experiments<sup>[12](#page-12-0)</sup>. Eight modelling groups performed a total of 35 model simula- tions using the same paleogeographic and vegetation boundary conditions at a range of atmospheric  $CO<sub>2</sub>$  concentrations (Table [1\)](#page-15-0). These new simulations showed more consistent global mean surface temperatures across the ensemble and larger climate <sup>49</sup> sensitivities compared to the EoMIP results<sup>[13](#page-12-1)</sup>. The coordinated experiment set-up allowed a separation of the relative influence of changes in CO<sub>2</sub> concentrations and non-CO<sub>2</sub> boundary conditions (i.e. removal of land ice and prescribed vegetation) on the simulated surface temperatures. Non-CO<sub>2</sub> boundary conditions alone lead to 3-5 °C overall warming and contribute substantially to the reduced meridional temperature gradient, while higher  $CO<sub>2</sub>$  levels drive global mean warming due to decreases in atmospheric emissivity. Importantly, three models (CESM1.2-CAM5, GFDL-CM2.1 and NorESM1-F) were able to produce a global surface temperature distribution similar to paleoclimate data at  $CO<sub>2</sub>$  concentrations consistent with the geological record.

 The DeepMIP-Eocene ensemble has already been used in multiple studies, analysing specific aspects of the Eocene <sup>57</sup> climate in more detail, e.g. the meridional temperature gradient<sup>[14](#page-12-2)</sup>, the surface to deep ocean temperature relationship<sup>[15](#page-12-3)</sup>, <sup>58</sup> ocean circulation<sup>[16](#page-12-4)</sup>, sea ice<sup>[17](#page-12-5)</sup>, hydroclimate<sup>[18](#page-12-6)[–20](#page-12-7)</sup>, and the impact of mountains<sup>[21,](#page-12-8)[22](#page-12-9)</sup>. We anticipate continued interest in the DeepMIP-Eocene model data, both for model intercomparisons and for model-data syntheses, and aim to document the design of the database and streamline access to improve future re-use of the data. Although the use of large model ensembles is 61 helpful in quantifying the influence of uncertainties in boundary conditions and limitations in model performance on the

 simulated Eocene climate, it also presents a technical hurdle in accessing and fully utilising the available data. The use of <sup>63</sup> model-specific data standards, post-processing workflows and variable naming schemes can make the analysis and comparison <sup>64</sup> of multi-model ensembles a tedious process or even lead to processing errors. The need for significant data processing expertise can therefore limit the benefits and wider use of these important data, particularly in non-modelling paleoclimatology disciplines. 

<sup>67</sup> Here, we build on the DeepMIP framework to address these issues and present standardised, quality-checked EECO model output to facilitate multi-model processing and analysis, both for model intercomparisons and model-data comparisons. We <sup>69</sup> have reprocessed the output of a total of 26 EECO simulations at CO<sub>2</sub> concentrations between  $\times$ 1 and  $\times$ 9 pre-industrial levels, together with their nine pre-industrial reference experiments, to generate a database of common climate variables with consistent temporal averaging, variable names and units across the ensemble. We follow the CMIP convention for variable names and units as closely as possible to take advantage of existing processing workflows, and use the ensemble spread to quantify the internal consistency of the output fields.

 We provide two complementary ways of accessing the database, tailored to the most likely future use cases. First, the entire database is stored as global, gridded netCDF (network Common Data Form) files in the Centre for Environmental Data Analysis (CEDA) Archive and can be downloaded as individual files or in batch mode. Combined with the consistent DeepMIP naming convention, this provides a more traditional, scriptable starting point for further analysis. Second, we present an interactive web application to facilitate model-data comparisons of EECO surface temperatures and precipitation. This is a very common use case for paleoclimate model data, but also involves multiple processing steps and potential pitfalls, especially 81 when working with a large model ensemble. The web application automatically calculates paleolocations for a single site or <sup>82</sup> a list of present-day locations, extracts the corresponding model data from the various model grids and plots a summary of <sup>83</sup> the results. The resulting data can be exported for further offline analysis, while the underlying Python code can be used as a 84 starting point for custom analysis.

 The database and tools provided are designed to enable data access for non-programmers and to streamline analysis for 87 more advanced users to routinely evaluate existing and emerging paleoclimate data against the full DeepMIP-Eocene model ensemble. This will help to bridge the gap between modelling and data communities to ultimately advance our understanding of 89 early Eocene climate and could potentially serve as a reference framework for similar projects of other geological time periods

### **Methods**

### **DeepMIP-Eocene experiments**

93 All EECO simulations that follow the DeepMIP-Eocene experimental design protocol<sup>[12](#page-12-0)</sup> and are completed by September 2023 form the input data for version 1.0 of the database (Table [1\)](#page-15-0). These simulations are identical to those described in <sup>95</sup> the DeepMIP overview paper<sup>[13](#page-12-1)</sup>, with the exception of the new MIROC  $\times$ 1 and  $\times$ 2 experiments. The DeepMIP framework provides standardised model boundary conditions and experimental designs to allow a coordinated model intercomparison <sup>97</sup> of the simulation results. All groups have used one of the two reference paleogeographic reconstructions<sup>[23,](#page-12-10)[24](#page-13-0)</sup> interpolated <sup>98</sup> to their respective model grids. Prescribed vegetation and river runoff follow a published reconstruction<sup>[23](#page-12-10)</sup>, while globally homogeneous soil parameters based on the global mean of the respective pre-industrial simulation were used. All groups 100 provided a pre-industrial reference simulation and performed a series of EECO experiments, differing only in the concentration <sup>101</sup> of atmospheric CO<sub>2</sub>, summarised in Table [2.](#page-15-1) Other greenhouse gas concentrations and the solar constant were held constant at their pre-industrial levels.

 $A$  complete overview of the modelling framework is given in the DeepMIP experimental design paper<sup>[12](#page-12-0)</sup>, and detailed descriptions of its implementation in the individual models can be found in the analysis of the large-scale climatic features<sup>[13](#page-12-1)</sup>. 106 We also provide a full description of each model setup based on their published method sections<sup>[13](#page-12-1)</sup> as a README file in the database itself. This is intended to make the downloaded files self-describing and to allow dynamic addition of new experiments and models in the future. In the following, for each model included in version 1.0 of the database, we provide a brief summary of the initialisation and spin-up strategies, as this step required individual decisions by each modelling group. If applicable, we also point out any other deviations from the DeepMIP protocol above.

#### *CESM*

 Ocean temperatures and salinities in all Eocene simulations are initialised from the same Palaeocene–Eocene Thermal Maximum 113 (PETM;  $\sim$ 55 million years ago) experiment using a previous version of CESM<sup>[25,](#page-13-1)[26](#page-13-2)</sup>. The ×1 simulation was integrated for a further 2600 years, while all other experiments were run for 2000 years.

#### *COSMOS*

116 The  $\times$ 3 integration was initialised with a homogeneous temperature and salinity of 10 °C and 34.7 psu, respectively, and 117 integrated for an initial 1000 years, after which the  $\times$ 1 and  $\times$ 4 simulations were branched. After an initial 8000 years with transient orbital parameters, a constant, pre-industrial orbital configuration was used for the final 1500 years of all simulations. Instead of using the proposed river routing scheme<sup>[23](#page-12-10)</sup>, the simulations use a hydrological discharge model that follows the model 120 orography<sup>[27](#page-13-3)</sup>.

### *GFDL*

122 The  $\times$ 1,  $\times$ 2,  $\times$ 3, and  $\times$ 4 simulations were started from an idealized ocean temperature profile and a globally homogeneous salinity of 34.7 psu. After 1500 and 2000 years of integration, an acceleration technique was applied. Specifically, the linear temperature trends of the last 100 years for each model level below 500 m calculated and the temperature then extrapolated by a 1000 years following this trend. After the second application of this technique at year 2000, the model was run out normally <sup>126</sup> for a further 4000 years for a total of 6000 years. The  $\times$ 6 simulation was initialised with a globally uniform temperature of 19.32 °C and continually integrated for 6000 years.

#### *HadCM3*

129 Initial ocean temperatures for HadCM3BL were derived from an idealised temperature profile with lowered,  $CO<sub>2</sub>$  dependent deep ocean temperatures based on previous Eocene simulations. HadCM3B experiments were branched from the respective HadCM3BL simulations after 4400 to 4900 years and integrated for a further 2950 years. Multiple ocean gateways in the original paleogeography were widened to allow unrestricted ocean circulation and to guarantee the same gateway widths on both the low and high-resolution ocean grids of HadCM3BL and HadCM3B, respectively. In addition, maximum water depths in parts of the Arctic Ocean were reduced to improve numerical stability.

*INMCM*

<sup>136</sup> The ocean temperature and salinity in the  $\times 6$  simulation follow the idealised equations of the DeepMIP protocol<sup>[12](#page-12-0)</sup>, but with 137 equatorial surface temperatures lowered by  $5^{\circ}$ C. The simulation was integrated for a total of 1150 years.

### *IPSL*

 $\mu_{139}$  A modified version of the idealised DeepMIP temperature and salinity equations<sup>[12](#page-12-0)</sup>, but with overall reduced temperatures, 140 was used to initialise the  $\times 3$  simulation. The  $\times 1.5$  simulation is branched from the  $\times 3$  experiment after 1500 years. Both simulations are run for a total of 4000 years. The ocean bathymetry around individual ocean straits has been manually adjusted

to guarantee the minimum gateway width necessary to allow throughflow.

#### *MIROC*

144 All three simulations have been initialised with a modified version of the idealised DeepMIP temperature and salinity equations<sup>[12](#page-12-0)</sup>,

<sup>145</sup> with ocean temperatures globally reduced by 15 °C, and integrated for 5000 model years. The  $\times$ 1 and  $\times$ 2 experiments are new

and have not been included in the DeepMIP overview paper<sup>[13](#page-12-1)</sup>.

#### *NorESM*

148 Initial ocean temperatures for the  $\times 2$  simulation were used from a previous NorESM-L simulation<sup>[28](#page-13-4)</sup>, while salinities were set to 25.5 psu in the Arctic and 34.5 elsewhere. The  $\times$ 4 simulation was branched off after 100 model years, and both simulations have been run for a further 2000 years. The NorESM simulations were performed with a different paleogeographic reconstruction than the rest of the DeepMIP ensemble (Table [1\)](#page-15-0).

#### **Data processing**

 We use the raw output of the last 100 years of each of the 35 model simulations as input for our post-processing. For each variable, we generate up to three netCDF output files to facilitate common analysis workflows. We always produce a mean file representing either the monthly mean climatology or the annual mean averaged over the last 100 model years, depending on the temporal resolution of the model output. In case of monthly mean output data, the std file contains the standard deviation over the same averaging period for each month of the year and can be used for significance testing. Where feasible, we also store the full monthly mean output of the last 100 model years as a time\_series file to investigate temporal trends or interannual variabilty.

 Alongside this standard output, we provide a generic script to interpolate model fields from their native grids to a common resolution for model intercomparisons. The processing workflow requires a local installation of the Climate Data Operator 163 (CDO) software<sup>[29](#page-13-5)</sup> for bilinear or nearest-neighbour interpolation for atmosphere and ocean variables, respectively. Example output for commonly used variables (i.e., near-surface air temperature, sea surface temperature and total precipitation) on a common  $1^{\circ}\times1^{\circ}$  grid is included in the database and can be directly used for analysis or to verify results of any local postprocessing. The processing script is distributed as part the database (see Data Records section).

### **Naming convention**

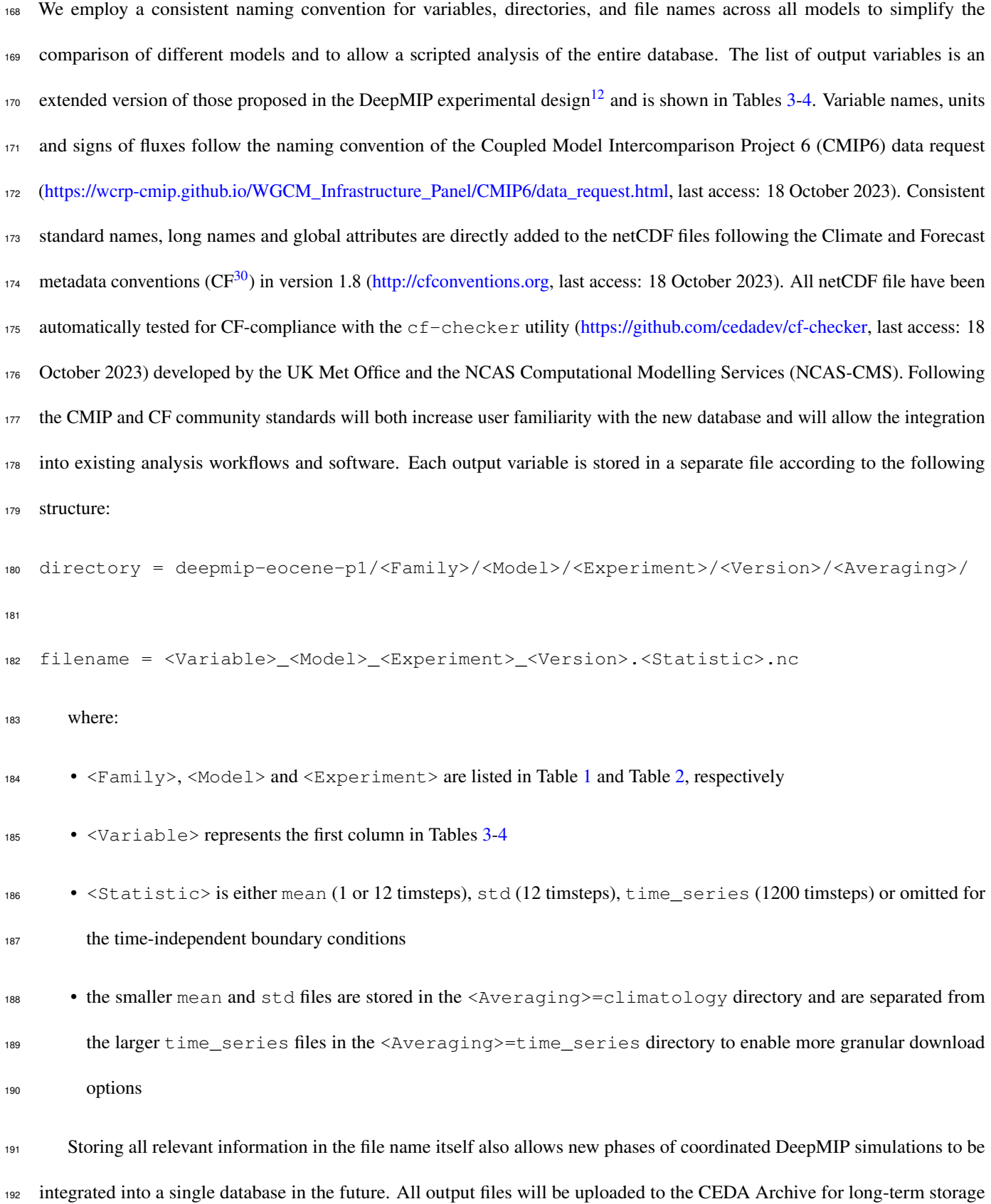

 after any potential changes arising from the peer-review process have been implemented. During peer-review, all files can be anonymously accessed via [Google Drive.](https://drive.google.com/drive/folders/1dH-OxAQi4eI0US6LlPrN8pfAYxNAEv0M?usp=share_link)

#### **Web application**

 In addition to depositing the database to the central CEDA repository, we also provide access to a subset of data through a new 197 web application available at [https://data.deepmip.org.](https://data.deepmip.org) The website is designed to extract surface temperature and precipitation for any user-defined location from all available model simulations and either visualise the results or download them for offline use. All processing code is written in Python and bundled into a web application via the Streamlit library [\(https://streamlit.io;](https://streamlit.io) last access: 29 September 2023). The code makes full use of the naming conventions described above and is therefore general enough to serve as a template for further in-depth analysis. Detailed instructions on how the application and underlying code can be used to extract subsets from the database are given in the Usage Notes section.

### **Data Records**

 The database will be deposited in the CEDA Archive, the UK national data centre for atmospheric and earth observation research, and is currently available via [Google Drive.](https://drive.google.com/drive/folders/1dH-OxAQi4eI0US6LlPrN8pfAYxNAEv0M?usp=share_link) This dataset contains the following types of files:

 $\bullet$  model data: The directory deepmip-eocene-p1 contains all processed model output in CF compliant netCDF  $_{207}$  format<sup>[31](#page-13-7)</sup>, a self-describing community standard for storing gridded simulation data, with a total file size of 175.8 GB. Directory and file structure follow the DeepMIP naming convention described above.

- **model READMEs:** Each  $\leq$ Family> top-level directory contains a single  $\leq$ Family> README. md file that contains detailed information about the model, the simulation setup, and output variables available in the respective subdirectories. This ensures the downloaded database is sufficiently self-described and allows the addition of new models and simulation results in the future. The Markdown files are also converted to the PDF format for convenience.
- <sup>213</sup> **validation\_tables directory:** PDF files with tables of available output variables for each model, grouped by atmosphere and ocean variables and the respective DeepMIP experiments. The tables also include global minimum/mean/maximum values of all fields for a first-order quality check (see Technical Validation section for details).
- <sup>216</sup> **scripts directory:** Collection of code to interpolate model data to a common grid (regrid\_database\_v1.0.sh), create validation tables of available data ( $plot_z-scores_v1.0.py$ ) and Python dictionaries containing available 218 DeepMIP models, experiments and variables to support scripted analysis of the database (deepmip\_dicts\_v1.0.py).

### <sup>219</sup> **Technical Validation**

An earlier version of the database has already been used in a number of publications<sup>[13–](#page-12-1)[15,](#page-12-3) [17–](#page-12-5)[22](#page-12-9)</sup> to assess the scientific validity of the model simulations, both in terms of model-model and model-data comparisons. In this section, we verify the internal consistency of the database, ensuring that the naming convention has been applied correctly and that the resulting variable names, units and fluxes are consistent across all models. To do this, we automatically parse all mean and time\_series files in the database for any given experiment, interpolate them to a common grid, calculate the global mean, minimum and maximum values and compare these values across all models. We use annual mean fields for the validation of mean files and the last 12 available months of the  $time$  series files. For variables with multiple vertical levels (see Tables [3-](#page-17-0)[4\)](#page-18-0), we select the vertical index nearest to the 500 hPa pressure level or 1000 m depth for atmospheric and ocean data, respectively. Example tables for atmospheric and ocean mean variables from the  $\times 3$  simulations are shown in Fig. [1](#page-16-0) and Fig. [2,](#page-16-1) tables for all other experiments as well as for time\_series files are uploaded to the online database and web application. This testing procedure simulates a standard analysis workflow and is able to detect any deviations from the expected DeepMIP naming convention, while the resulting tables provide a visual overview of available model fields for each experiment. We further calculate the median and standard deviation for each variable and metric across all available models (i.e. for each row in the table) to flag potential outliers that may arise due to inconsistent units or different directions of energy or mass fluxes. For this, we calculate a z-score for each model, variable and statistic which quantifies the number of standard deviations an individual model statistic is above or below the ensemble median. We use the ensemble median instead of the mean as the reference point to reduce the influence of potential outliers in our small sample sizes and calculate the adjusted z-scores as:

$$
z = \frac{x - M}{\sigma} \tag{1}
$$

 $220$  where z is the computed z-score, x is the individual model value, M is the median across all available models for the respective 221 variable and statistic (i.e., across each table row), and σ is the standard deviation across the ensemble. A z-score > 3 is 222 commonly used as a cut-off to identify outliers in a distribution. Due to the small sample sizes ( $N \le 9$ ) the z-score threshold <sup>223</sup> was not used to exclude any data from the database, but rather to find and resolve inconsistencies in the data processing between <sup>224</sup> the models. In the final database, all model fields are within  $\pm$  3 standard deviations around the respective ensemble median, <sup>225</sup> although we note that the small sample sizes allow only an indicative analysis. The Python processing code is included in the <sup>226</sup> online database (see Data Records section) and can be used to develop a custom analysis workflow or to validate any regridding

and global averaging performed by the user.

### **Usage Notes**

<sup>229</sup> We present two primary routes to access the database, either via downloading the netCDF files for local processing or via an interactive website for online model-data comparisons.

#### **netCDF repository**

 First, processed netCDF files for all simulations will be available from the CEDA Archive. The full directory structure can be accessed via the browser and files can be downloaded via HTTP, Wget, FTP or OPeNDAP. This allows easy access to the data via the browser, as well as scriptable interfaces for bulk downloading. The OPeNDAP (Open-source Project for a Network Data Access Protocol) protocol allows the remote subsetting and exploration of datasets directly in Python, R, IDL, and Matlab. THE CEDA Archive website [\(https://help.ceda.ac.uk/article/99-download-data-from-ceda-archives;](https://help.ceda.ac.uk/article/99-download-data-from-ceda-archives) last access: 29 September 2023) gives an up to date overview of all available access options.

#### **Interactive web application**

 Second, simulated surface temperatures and precipitation from any location can be extracted, visualised and downloaded at [https://data.deepmip.org.](https://data.deepmip.org) This allows model-data comparisons via a simple user interface without the need to download the netCDF files locally. The sidebar of the web application can be used to choose between three different analysis pages:

243 1. Extract local model data: Finds the model data closest to a user-specified site (see example in Fig. [3\)](#page-18-1). The minimum inputs are the modern location of the site and the variable of interest (either near-surface air temperature, sea surface temperature, or total precipitation). The application will automatically reconstruct the site's EECO paleo-position on both the mantle<sup>[23](#page-12-10)</sup> and paleomagnetic<sup>[24](#page-13-0)</sup> reference frames and extract the respective monthly and annual mean simulation data  $_{247}$  from the closest grid point for all models in the database. Model data is interpolated to a common  $1^{\circ} \times 1^{\circ}$ grid (see Data processing section for details) prior to the data selection to eliminate the influence of different model resolutions on the results. In the end, the ensemble means for each experiment are calculated and the results are listed in an interactive table. Data can be downloaded in CSV, Excel or JSON format for direct import into spreadsheets for further offline analysis. The extraction can be performed for a single site or a list of locations and all sites from the DeepMIP proxy database<sup>[2](#page-11-1)</sup> are pre-loaded and available for comparison with the simulation results. Furthermore, the underlying Python functions

 get\_paleo\_locations() and get\_model\_point\_data() are available in the deepmip\_modules.py file of the application repository for reuse in any custom analysis. The get\_paleo\_locations() function uses the  $_{255}$  paleolocation lookup fields provided in the experimental design paper<sup>[12](#page-12-0)</sup> to find the respective early Eocene locations  $\epsilon$ <sub>256</sub> for a list of modern latitude/longitude pairs, using both the mantle<sup>[23](#page-12-10)</sup> and paleomagnetic<sup>[24](#page-13-0)</sup> reference frames. Results are saved in a Pandas DataFrame which can be directly passed to get\_model\_point\_data() to extract the nearest model data for all reconstructed locations.

259 2. Plot local model data: Visualises the extracted results and optionally compares them to proxy reconstructions (see example in Fig. [4\)](#page-19-0). Available visualisations include line plots of the annual cycle at the user-specified location, grouped  $_{261}$  by the various DeepMIP CO<sub>2</sub> levels (Fig. [4a](#page-19-0)), and a scatter plot of all simulated annual mean values against the respective GMSTs or CO<sub>2</sub> concentrations of the model simulations. (Fig. [4b](#page-19-0)). The latter plot type can be useful to compare the sensitivity of the model results at the local site against global climate signals. The simulated monthly and annual mean model results can be visually compared against a local proxy reconstruction, either by manually specifying the mean and standard deviation of the proxy data or by loading the respective values for locations from the DeepMIP proxy database<sup>[2](#page-11-1)</sup>. The user can zoom and pan within the interactive figures and download them in PNG and SVG format.

 3. Map sites and boundary conditions: Plots paleogeographic maps of the chosen site. The user can choose between a global map indicating the location of the study site or regional maps of the bathymetry, orography and land-sea mask on the various native model grids (Fig. [5\)](#page-20-1). The latter can help with the interpretation of the model-data comparison result, e.g. by visualising local grid resolutions and associated intermodel differences in the representation of mountain ranges or ocean gateways.

### **How to cite the database**

 This Data Descriptor paper should be cited whenever any netCDF files from the database or results from the web application are reused in a publication. In addition, the user might want to cite the previously published overview of simulated large-scale <sup>275</sup> climate features<sup>[13](#page-12-1)</sup> or the DeepMIP-Eocene experimental design<sup>[12](#page-12-0)</sup>, as appropriate.

### **Code availability**

 Processing code to interpolate model fields and to create the validation overview tables is included in the online database, <sub>278</sub> [c](https://github.com/sebsteinig/deepmip-eocene-app)urrently available via [Google Drive.](https://drive.google.com/drive/folders/1dH-OxAQi4eI0US6LlPrN8pfAYxNAEv0M?usp=share_link) The code for the web application is available at [https://github.com/sebsteinig/deepmip-](https://github.com/sebsteinig/deepmip-eocene-app)

#### [eocene-app.](https://github.com/sebsteinig/deepmip-eocene-app)

### **References**

- <span id="page-11-1"></span><span id="page-11-0"></span>1. Tierney, J. E. *et al.* Past climates inform our future. *Science* 370, eaay3701, <10.1126/science.aay3701> (2020).
- 2. Hollis, C. J. *et al.* The DeepMIP contribution to PMIP4: methodologies for selection, compilation and analysis of latest
- Paleocene and early Eocene climate proxy data, incorporating version 0.1 of the DeepMIP database. *Geosci. Model. Dev.*
- <span id="page-11-2"></span>12, 3149–3206, <10.5194/gmd-12-3149-2019> (2019). Publisher: Copernicus GmbH.
- 3. Burke, K. D. *et al.* Pliocene and Eocene provide best analogs for near-future climates. *Proc. Natl. Acad. Sci.* 115, 13288–13293, <10.1073/pnas.1809600115> (2018).
- <span id="page-11-3"></span> 4. Rae, J. W. *et al.* Atmospheric CO <sup>2</sup> over the Past 66 Million Years from Marine Archives. *Annu. Rev. Earth Planet. Sci.* 49, 609–641, <10.1146/annurev-earth-082420-063026> (2021).
- <span id="page-11-4"></span>5. Inglis, G. N. *et al.* Global mean surface temperature and climate sensitivity of the early Eocene Climatic Optimum (EECO),
- Paleocene–Eocene Thermal Maximum (PETM), and latest Paleocene. *Clim. Past* 16, 1953–1968, <10.5194/cp-16-1953-2020> (2020).
- <span id="page-11-5"></span> 6. Heinemann, M., Jungclaus, J. H. & Marotzke, J. Warm Paleocene/Eocene climate as simulated in ECHAM5/MPI-OM. *Clim. Past* 5, 785–802, <10.5194/cp-5-785-2009> (2009).
- 7. Roberts, C. D., LeGrande, A. N. & Tripati, A. K. Climate sensitivity to Arctic seaway restriction during the early Paleogene. *Earth Planet. Sci. Lett.* 286, 576–585, <10.1016/j.epsl.2009.07.026> (2009).
- 8. Winguth, A., Shellito, C., Shields, C. & Winguth, C. Climate Response at the Paleocene–Eocene Thermal Maximum to
- Greenhouse Gas Forcing—A Model Study with CCSM3. *J. Clim.* 23, 2562–2584, <10.1175/2009JCLI3113.1> (2010).
- 9. Lunt, D. J. *et al.* CO2-driven ocean circulation changes as an amplifier of Paleocene-Eocene thermal maximum hydrate destabilization. *Geology* 38, 875–878, <10.1130/G31184.1> (2010).
- <span id="page-11-6"></span> [1](10.5194/cp-7-603-2011)0. Huber, M. & Caballero, R. The early Eocene equable climate problem revisited. *Clim. Past* 7, 603–633, [10.5194/](10.5194/cp-7-603-2011) [cp-7-603-2011](10.5194/cp-7-603-2011) (2011).
- <span id="page-11-7"></span> 11. Lunt, D. J. *et al.* A model-data comparison for a multi-model ensemble of early Eocene atmosphere-ocean simulations: EoMIP. *Clim. Past* 8, 1717–1736, <10.5194/cp-8-1717-2012> (2012). ISBN: 1814-9340.

<span id="page-12-0"></span>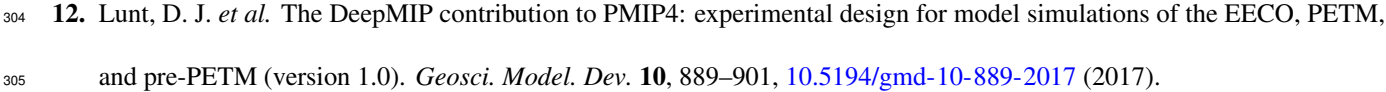

- <span id="page-12-1"></span> 13. Lunt, D. J. *et al.* DeepMIP: model intercomparison of early Eocene climatic optimum (EECO) large-scale climate features and comparison with proxy data. *Clim. Past* 17, 203–227, <10.5194/cp-17-203-2021> (2021).
- <span id="page-12-2"></span>308 **14.** Kelemen, F. D. *et al.* Meridional Heat Transport in the DeepMIP Eocene Ensemble: Non-CO  $_2$  and CO  $_2$  Effects. *Paleoceanogr. Paleoclimatology* 38, e2022PA004607, <10.1029/2022PA004607> (2023).
- <span id="page-12-3"></span> 15. Goudsmit-Harzevoort, B. *et al.* The Relationship Between the Global Mean Deep-Sea and Surface Temperature During the Early Eocene. *Paleoceanogr. Paleoclimatology* 38, e2022PA004532, <10.1029/2022PA004532> (2023).
- <span id="page-12-4"></span>312 16. Zhang, Y. *et al.* Early Eocene Ocean Meridional Overturning Circulation: The Roles of Atmospheric Forcing and Strait Geometry. *Paleoceanogr. Paleoclimatology* 37, <10.1029/2021PA004329> (2022). \_eprint: https://onlinelibrary.wiley.com/doi/pdf/10.1029/2021PA004329.
- <span id="page-12-5"></span> 17. Niezgodzki, I. *et al.* Simulation of Arctic sea ice within the DeepMIP Eocene ensemble: Thresholds, seasonality and factors controlling sea ice development. *Glob. Planet. Chang.* 103848, <10.1016/j.gloplacha.2022.103848> (2022).
- <span id="page-12-6"></span>18. Williams, C. J. R. *et al.* African Hydroclimate During the Early Eocene From the DeepMIP Simulations. *Paleoceanogr.*
- *Paleoclimatology* 37, <10.1029/2022PA004419> (2022).
- 19. Reichgelt, T. *et al.* Plant Proxy Evidence for High Rainfall and Productivity in the Eocene of Australia. *Paleoceanogr. Paleoclimatology* 37, <10.1029/2022PA004418> (2022).
- <span id="page-12-7"></span> 20. Cramwinckel, M. J. *et al.* Global and Zonal-Mean Hydrological Response to Early Eocene Warmth. *Paleoceanogr. Paleoclimatology* 38, e2022PA004542, <10.1029/2022PA004542> (2023).
- <span id="page-12-8"></span>323 21. Kad, P., Blau, M. T., Ha, K.-J. & Zhu, J. Elevation-dependent temperature response in early Eocene using paleoclimate
- <span id="page-12-9"></span>model experiment. *Environ. Res. Lett.* 17, 114038, <10.1088/1748-9326/ac9c74> (2022). Publisher: IOP Publishing.
- 22. Zhang, Z. *et al.* Impact of Mountains in Southern China on the Eocene Climates of East Asia. *J. Geophys. Res. Atmospheres* 127, <10.1029/2022JD036510> (2022). \_eprint: https://onlinelibrary.wiley.com/doi/pdf/10.1029/2022JD036510.
- <span id="page-12-10"></span> 23. Herold, N. *et al.* A suite of early Eocene (∼ 55 Ma) climate model boundary conditions. *Geosci. Model. Dev.* 7, 2077–2090, <10.5194/gmd-7-2077-2014> (2014).
- <span id="page-13-0"></span>**24.** Baatsen, M. *et al.* Reconstructing geographical boundary conditions for palaeoclimate modelling during the Cenozoic. *Clim. Past* 12, 1635–1644, <10.5194/cp-12-1635-2016> (2016). Publisher: Copernicus GmbH.
- <span id="page-13-1"></span>25. Kiehl, J. T. & Shields, C. A. Sensitivity of the Palaeocene–Eocene Thermal Maximum climate to cloud properties. *Philos.*
- <span id="page-13-2"></span>*Transactions Royal Soc. A: Math. Phys. Eng. Sci.* 371, 20130093, <10.1098/rsta.2013.0093> (2013). Publisher: Royal Society.
- 333 26. Zhu, J., Poulsen, C. J. & Tierney, J. E. Simulation of Eocene extreme warmth and high climate sensitivity through cloud feedbacks. *Sci. Adv.* 1–11, <10.1126/sciadv.aax1874> (2019).
- <span id="page-13-3"></span> 27. Hagemann, S. & Dümenil, L. A parametrization of the lateral waterflow for the global scale. *Clim. Dyn.* 14, 17–31, <10.1007/s003820050205> (1998). ISBN: 0930-7575.
- <span id="page-13-4"></span> 28. Zhang, Z. S. *et al.* Pre-industrial and mid-Pliocene simulations with NorESM-L. *Geosci. Model. Dev.* 5, 523–533, <10.5194/gmd-5-523-2012> (2012).
- <span id="page-13-6"></span><span id="page-13-5"></span>29. Schulzweida, U. CDO User Guide, <10.5281/zenodo.7112925> (2022). Publisher: Zenodo Version Number: 2.1.0.
- 340 30. Hassell, D., Gregory, J., Blower, J., Lawrence, B. N. & Taylor, K. E. A data model of the Climate and Forecast metadata conventions (CF-1.6) with a software implementation (cf-python v2.1). *Geosci. Model. Dev.* 10, 4619–4646, <10.5194/gmd-10-4619-2017> (2017).
- <span id="page-13-7"></span> 31. Rew, R. *et al.* Unidata NetCDF, <10.5065/D6H70CW6> (1989). Language: en Medium: application/java-archive,application/gzip,application/tar.
- <span id="page-13-8"></span> 32. Zhang, Y. *et al.* Early Eocene vigorous ocean overturning and its contribution to a warm Southern Ocean. *Clim. Past* 16, 1263–1283, <10.5194/cp-16-1263-2020> (2020).

### **Acknowledgements**

 Sebastian Steinig and Daniel J. Lunt acknowledge funding from the NERC SWEET grant (grant no. NE/P01903X/1). Daniel J. Lunt also acknowledges funding from NERC DeepMIP grant (grant no. NE/N006828/1) and the ERC ("The greenhouse earth system" grant; T-GRES, project reference no. 340923, awarded to Rich Pancost). The CESM project is supported primarily by <sup>351</sup> the National Science Foundation (NSF). This material is based upon work supported by the National Center for Atmospheric Research, which is a major facility sponsored by the NSF under Cooperative Agreement No. 1852977. MIROC simulations were supported by funding from KAKENHI grant no. 17H06104 and 17H06323. Gordon. N Inglis was supported by a Royal Society Dorothy Hodgkin Fellowship (DHF\R1\191178) and NERC Large Grant (NE/V018388/1). Agatha de Boer and David

- Hutchinson acknowledge support from Swedish Research Council Grant 2016-03912 and FORMAS grant 2018-0162. The
- GFDL simulations were performed using resources from the Swedish National Infrastructure for Computing (SNIC) at the
- National Supercomputer Centre (NSC), partially funded by the Swedish Research Council Grant 2018-05973.

### **Author contributions statement**

359 The model simulations and individual post-processing were carried out by JZ and CJP (CESM), IN and GK (COSMOS), DKH and AMdB (GFDL), SS and DJL (HadCM3), PM and EMV (INMCM), JBL and YD (IPSL), WLC and AAO (MIROC), and 361 ZZ (NorESM). DE, GNI and ANM provided input on the web application and proxy data implementation. SS compiled the final database and developed the web application. SS wrote the manuscript with contributions from all authors.

### **Competing interests**

The authors declare no competing interests relevant to this study.

# <sup>365</sup> **Figures & Tables**

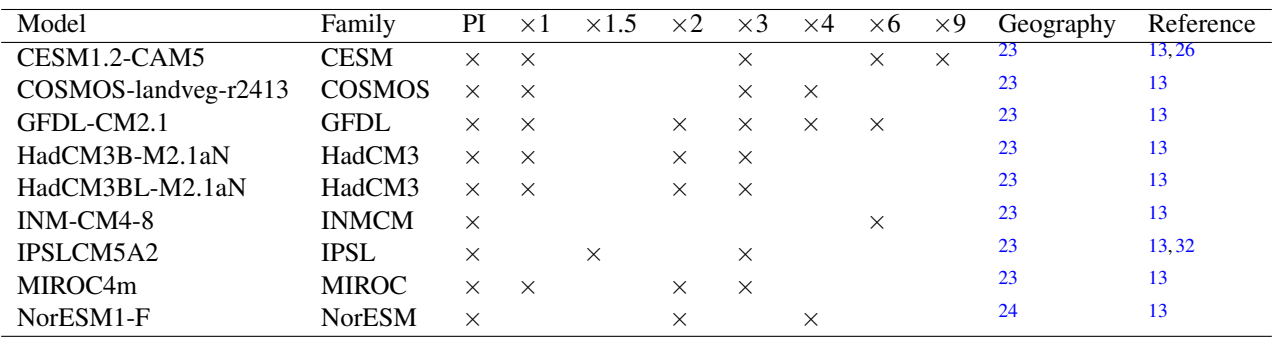

<span id="page-15-0"></span>**Table 1.** Summary of the available DeepMIP-Eocene model simulations in version 1.0 of the database. Experiment short names are defined in Table [2.](#page-15-1)

<span id="page-15-1"></span>Table 2. Overview of the DeepMIP-Eocene experiments included in version 1.0 of the database.

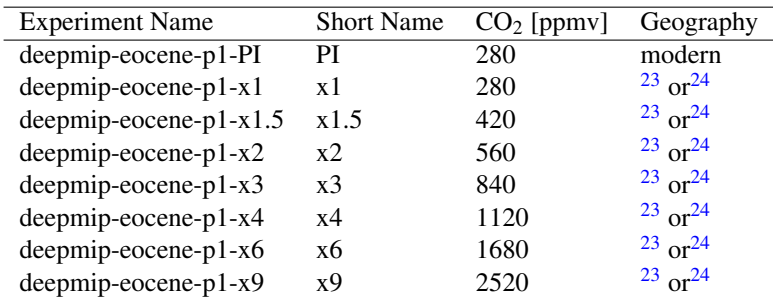

<span id="page-16-0"></span>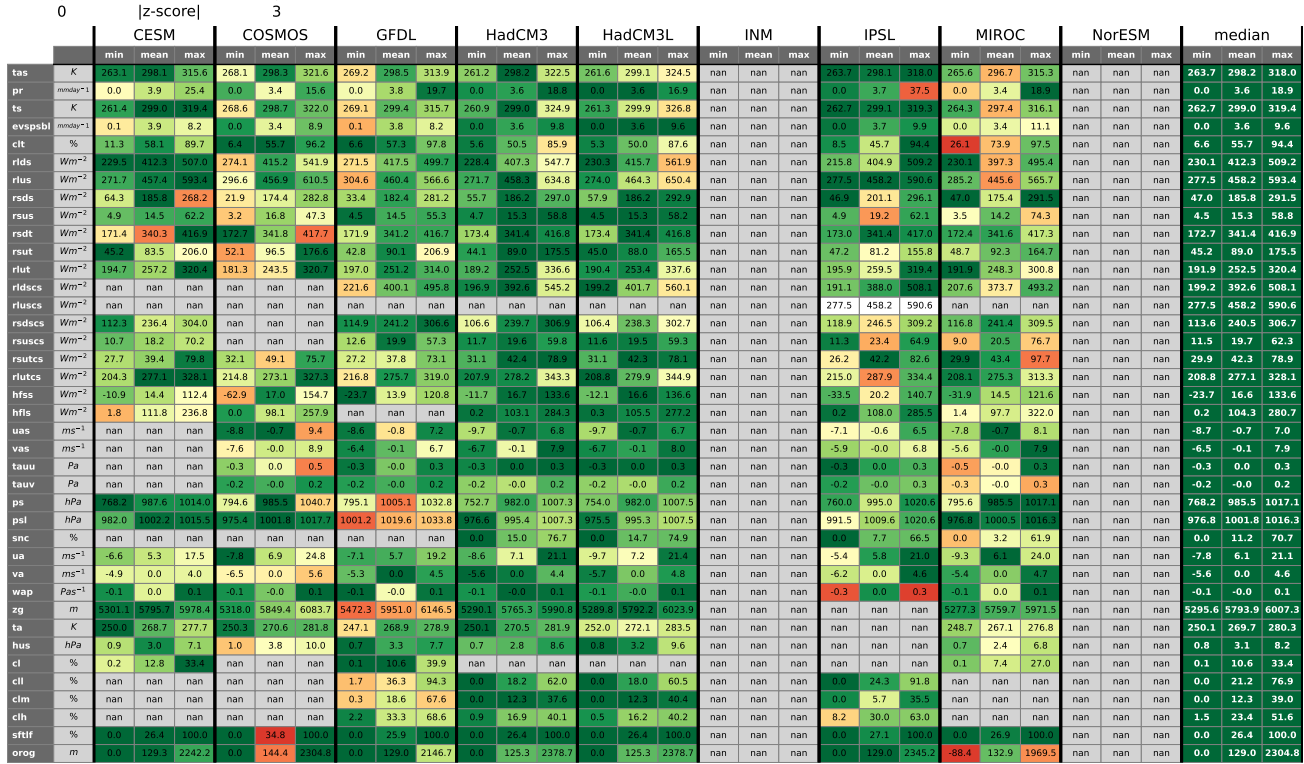

#### deepmip-eocene-p1-x3 atmos mean validation table

**Figure 1.** Technical validation of atmospheric global model fields of the  $\times$ 3 experiment across the ensemble. Variables with multiple vertical levels are shown for the respective model pressure level closest to 500 hPa. Tables for other experiments and "time\_series" files can be found in the online database and the web application at [https://data.deepmip.org/Validation\\_tables.](https://data.deepmip.org/Validation_tables)

<span id="page-16-1"></span>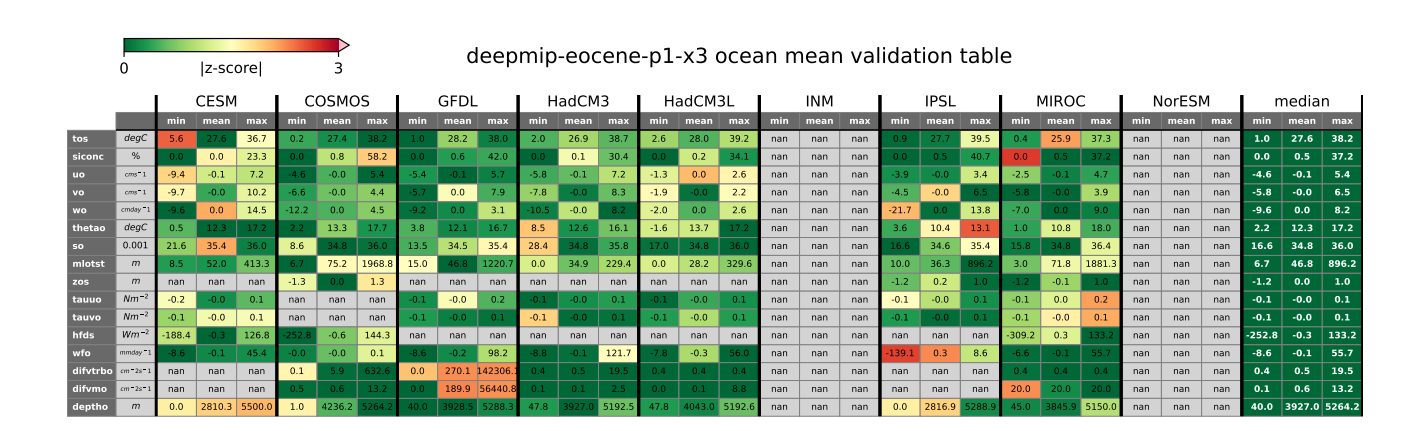

**Figure 2.** Technical validation of ocean global model fields of the  $\times$ 3 experiment across the ensemble. Variables with multiple vertical levels are shown for the respective model depth closest to 1000 m. Tables for other experiments and "time\_series" files can be found in the online database and the web application at [https://data.deepmip.org/Validation\\_tables.](https://data.deepmip.org/Validation_tables)

<span id="page-17-0"></span>**Table 3.** Atmosphere output variables included in version 1.0 of the database. Naming conventions follow the CMIP6 data request.

| Name    | Long Name                                           | Units                   | Dimensions                                |
|---------|-----------------------------------------------------|-------------------------|-------------------------------------------|
| tas     | Near-Surface Air Temperature                        | $\overline{K}$          | $time \times lat \times lon$              |
| ts      | Surface Temperature                                 | K                       | time×lat×lon                              |
| pr      | Precipitation                                       | $kg m^{-2} s^{-1}$      | $time \times lat \times lon$              |
| evspsbl | Evaporation Including Sublimation and Transpiration | $kg m^{-2} s^{-1}$      | time×lat×lon                              |
| hfls    | Surface Upward Latent Heat Flux                     | $\overline{W}$ $m^{-2}$ | time×lat×lon                              |
| hfss    | Surface Upward Sensible Heat Flux                   | $W m^{-2}$              | time×lat×lon                              |
| ps      | <b>Surface Air Pressure</b>                         | Pa                      | time×lat×lon                              |
| psl     | Sea Level Pressure                                  | Pa                      | time×lat×lon                              |
| snc     | Snow Area Fraction                                  | $\%$                    | time×lat×lon                              |
| rsds    | Surface Downwelling Shortwave Radiation             | $W m^{-2}$              | $time \times lat \times lon$              |
| rlds    | Surface Downwelling Longwave Radiation              | $W m^{-2}$              | $time \times lat \times lon$              |
| rsus    | Surface Upwelling Shortwave Radiation               | $W m^{-2}$              | $time \times lat \times lon$              |
| rlus    | Surface Upwelling Longwave Radiation                | $W m^{-2}$              | time×lat×lon                              |
| rsdt    | <b>TOA Incident Shortwave Radiation</b>             | $W m^{-2}$              | $time \times lat \times lon$              |
| rsut    | TOA Outgoing Shortwave Radiation                    | $W m^{-2}$              | time×lat×lon                              |
| rlut    | TOA Outgoing Longwave Radiation                     | $W m^{-2}$              | $time \times lat \times lon$              |
| rsdscs  | Surface Downwelling Clear-Sky Shortwave Radiation   | $W m^{-2}$              | time×lat×lon                              |
| rldscs  | Surface Downwelling Clear-Sky Longwave Radiation    | $W m^{-2}$              | $time \times lat \times lon$              |
| rsuscs  | Surface Upwelling Clear-Sky Shortwave Radiation     | $W m^{-2}$              | time×lat×lon                              |
| rluscs  | Surface Upwelling Clear-Sky Longwave Radiation      | $W m^{-2}$              | time×lat×lon                              |
| rsutcs  | TOA Outgoing Clear-Sky Shortwave Radiation          | $W m^{-2}$              | time×lat×lon                              |
| rlutcs  | TOA Outgoing Clear-Sky Longwave Radiation           | $W m^{-2}$              | time×lat×lon                              |
| tauu    | <b>Surface Downward Eastward Wind Stress</b>        | Pa                      | $time \times lat \times lon$              |
| tauv    | <b>Surface Downward Northward Wind Stress</b>       | Pa                      | time×lat×lon                              |
| uas     | Eastward Near-Surface Wind                          | $W m^{-2}$              | $time \times lat \times lon$              |
| vas     | Northward Near-Surface Wind                         | $W m^{-2}$              | $time \times lat \times lon$              |
| clh     | High Level Cloud Fraction                           | $\%$                    | $time \times lat \times lon$              |
| clm     | Mid Level Cloud Fraction                            | $\%$                    | time×lat×lon                              |
| cll     | Low Level Cloud Fraction                            | $\%$                    | $time \times lat \times lon$              |
| clt     | <b>Total Cloud Cover Percentage</b>                 | $\%$                    | time×lat×lon                              |
| c1      | Percentage Cloud Cover                              | $\%$                    | $level \times time \times lat \times lon$ |
| hus     | Specific Humidity                                   | 1                       | $level \times time \times lat \times lon$ |
| ta      | Air Temperature                                     | K                       | $level \times time \times lat \times lon$ |
| ua      | <b>Eastward Wind</b>                                | $ms^{-1}$               | $level \times time \times lat \times lon$ |
| va      | Northward Wind                                      | $m s^{-1}$              | $level \times time \times lat \times lon$ |
| wap     | Omega (=dp/dt)                                      | $Pa~s^{-1}$             | $level \times time \times lat \times lon$ |
| zg      | Geopotential Height                                 | $\boldsymbol{m}$        | $level \times time \times lat \times lon$ |
| orog    | Surface Altitude                                    | $\boldsymbol{m}$        | $lat \times lon$                          |
| sftlf   | Percentage of the Grid Cell Occupied by Land        | $\%$                    | $lat \times lon$                          |

| Name           | Long Name                                           | Units                    | Dimensions                                |
|----------------|-----------------------------------------------------|--------------------------|-------------------------------------------|
| tos            | Sea Surface Temperature                             | $\circ_C$                | $time \times lat \times lon$              |
| siconc         | Sea-Ice Area Percentage (Ocean Grid)                | $\%$                     | $time \times lat \times lon$              |
| mlotst         | Ocean Mixed Layer Thickness Defined by Sigma T      | $\boldsymbol{m}$         | $time \times lat \times lon$              |
| zos            | Sea Surface Height Above Geoid                      | $\boldsymbol{m}$         | $time \times lat \times lon$              |
| hfds           | Downward Heat Flux at Sea Water Surface             | $W m^{-2}$               | $time \times lat \times lon$              |
| wfo            | Water Flux Into Sea Water                           | $kg m^{-2} s^{-1}$       | $time \times lat \times lon$              |
| tauuo          | Sea Water Surface Downward X Stress                 | $N m^{-2}$               | $time \times lat \times lon$              |
| tauvo          | Sea Water Surface Downward Y Stress                 | $N m^{-2}$               | $time \times lat \times lon$              |
| msftbarot      | Ocean Barotropic Mass Streamfunction                | $kg s^{-1}$              | $time \times lat \times lon$              |
| msftmz         | Ocean Meridional Overturning Mass Streamfunction    | $kg s^{-1}$              | $time \times depth \times lat$            |
| <b>SO</b>      | Sea Water Salinity                                  | 0.001                    | $depth \times time \times lat \times lon$ |
| thetao         | Sea Water Potential Temperature                     | $\circ_C$                | $depth \times time \times lat \times lon$ |
| <b>uo</b>      | Sea Water X Velocity                                | $m s^{-1}$               | $depth \times time \times lat \times lon$ |
| <b>VO</b>      | Sea Water Y Velocity                                | $m s^{-1}$               | $depth \times time \times lat \times lon$ |
| W <sub>O</sub> | Sea Water Vertical Velocity                         | $m s^{-1}$               | $depth \times time \times lat \times lon$ |
| difymo         | Ocean Vertical Momentum Diffusivity                 | $m^{-2}$ s <sup>-1</sup> | $depth \times time \times lat \times lon$ |
| difytrbo       | Ocean Vertical Tracer Diffusivity Due to Background | $m^{-2}$ s <sup>-1</sup> | $depth \times time \times lat \times lon$ |
| deptho         | Sea Floor Depth Below Geoid                         | $\boldsymbol{m}$         | $lat \times lon$                          |

<span id="page-18-0"></span>**Table 4.** Ocean output variables included in version 1.0 of the database. Naming conventions follow the CMIP6 data request.

<span id="page-18-1"></span>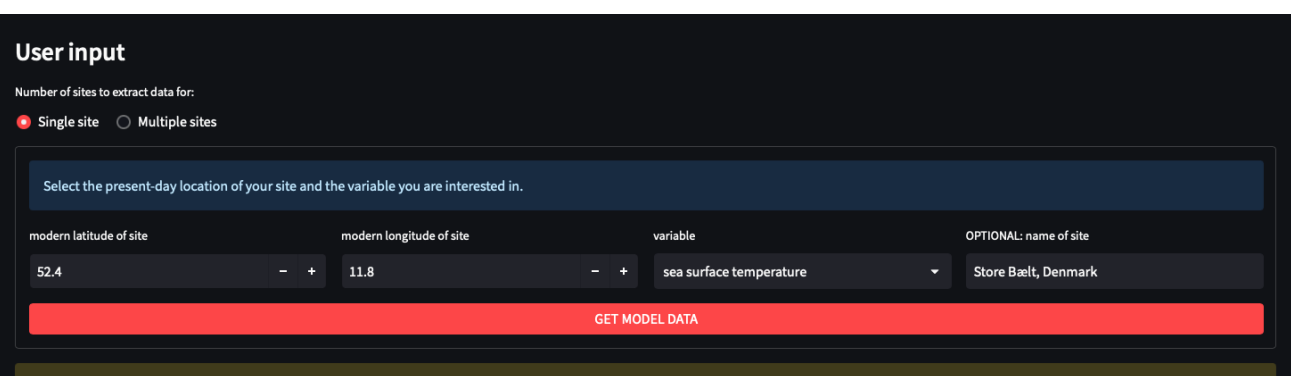

A Warning: Land points for sea surface temperatures (SSTs) are filled by a nearest-neighbour lookup to facilitate the intermodel comparison in coastal regions. Please make sure that you so marine/coastal location by checki selected a

### **Extracted model data**

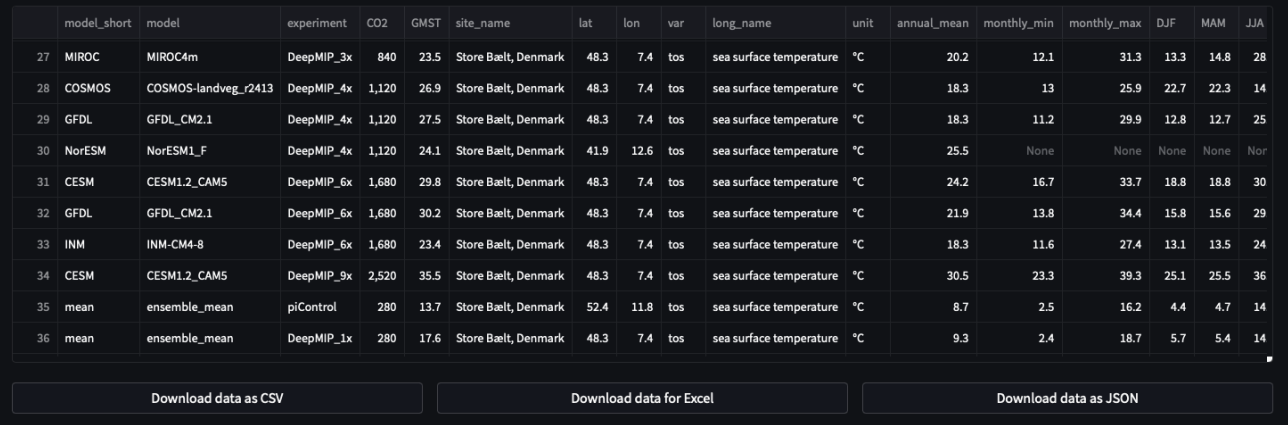

**Figure 3.** Example user input and extracted model data for a single site in the web application.

<span id="page-19-0"></span>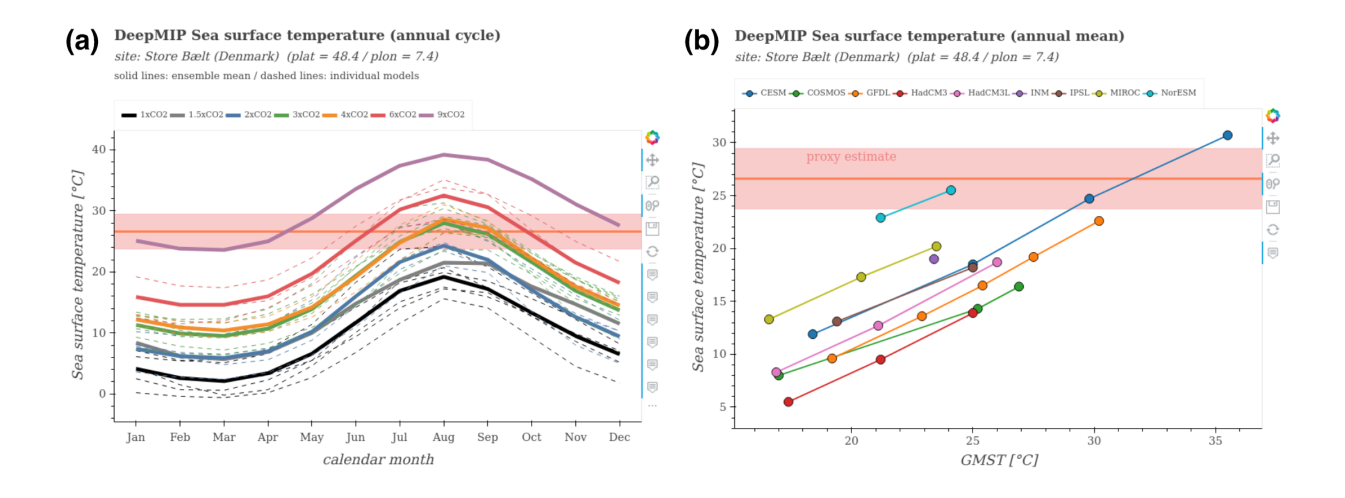

**Figure 4.** Example graphical output of the web application for the model-data comparison of the Store Bælt (Denmark) site defined in Fig. [3.](#page-18-1) (a) Simulated annual cycle of sea surface temperatures at the respective grid point closest to the reconstructed paleoposition of the site. Solid lines show the ensemble mean for each  $CO<sub>2</sub>$  concentration with individual models represented by the dashed lines. (b) Scatter plot of the simulated annual mean sea surface temperature at the proxy site compared to the global mean surface temperature of the respective simulation. Lines connect results of the same model. Reconstructed proxy temperature is based on the TEX $_{86}$  paleothermometer<sup>[2](#page-11-1)</sup>.

<span id="page-20-1"></span><span id="page-20-0"></span>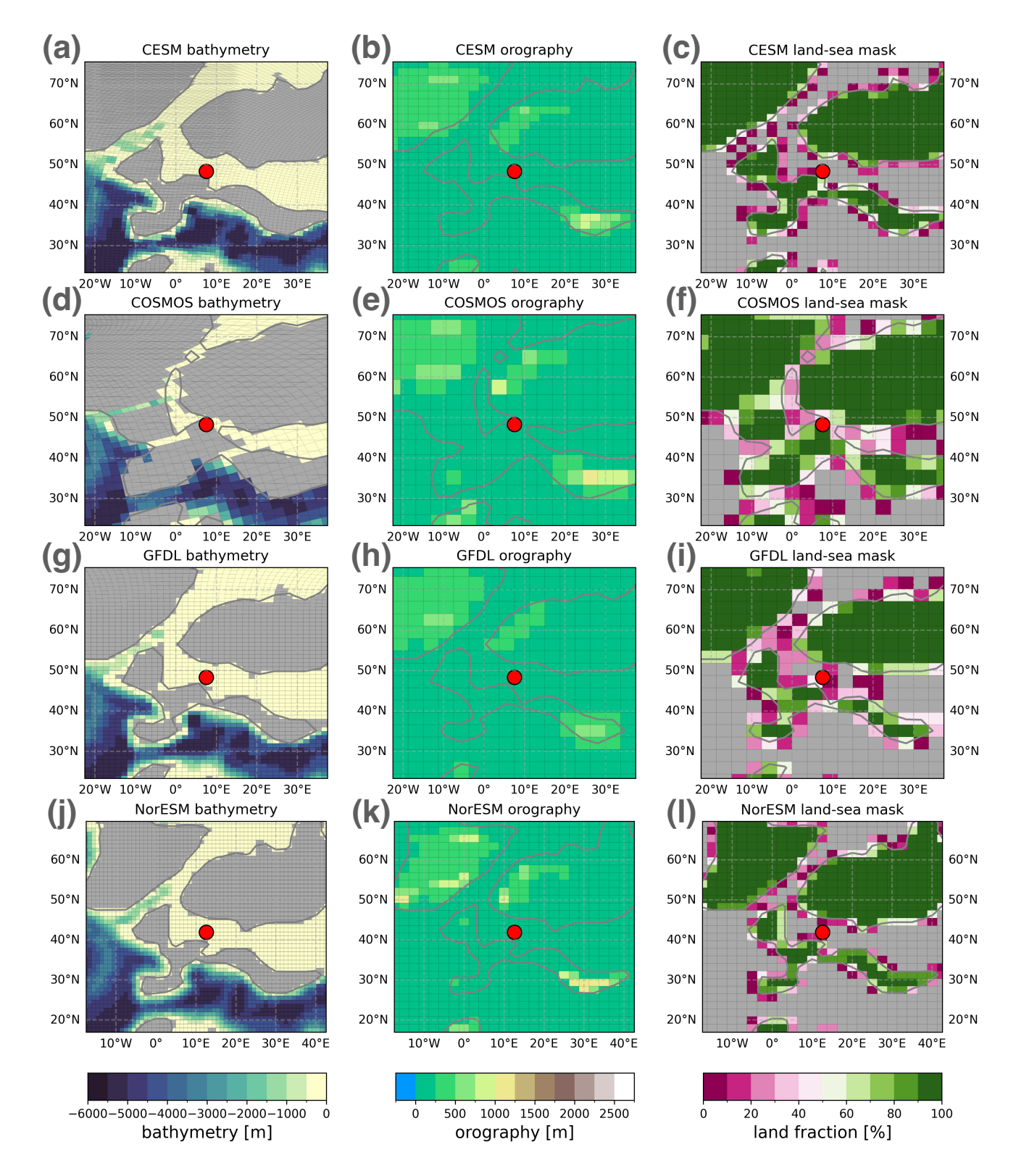

**Figure 5.** Maps of local boundary condition differences between some of the models around the the Store Bælt (Denmark) site defined in Fig. [3](#page-18-1) produced by the web application. The reconstructed paleoposition of the site (red dot) represents a land point in COSMOS (panel d-f) and ocean points in the other models. Note the different paleogeographic reconstruction used in NorESM (panel j-l).